**UOBKayHian** your trusted broking partner

#### Technical  $58$ Magic, Issue

Tuesday, 11 March 2014

#### เจาะลึก Technical ตอน คลื่นของอีเลียต (3)

ฉบับก่อน เราว่ากันไปเรื่องของกฎ 3 ข้อของการนับคลื่น ที่ ใครคิดจะนับคลื่น ห้ามหลงลืมเด็ดขาด และปิดท้ายไปด้วย ลักษณะ ้ พิเศษของคลื่นขยายที่เกิดใน คลื่นส่งหรือ Impulse Wave ทำเอาบาง ้ท่านเริ่มรู้สึกมึนไปตามๆ กัน สัปดาห์ที่แล้วจึงพักไปทดสอบเครื่องมือ ้กันมา ฉบับนี้จารย์ตี่ก็ขอวกกลับมาเล่าเรื่องคลื่นของอีเลียตกันต่อครับ ้าันนี้เป็นคราวของ ลักนกเะพิเศนของคลื่นปรับตัว หรือ Corrective Wave บ้างครับ

# คลื่นปรับตัว (Corrective Wave)

้การจะระบุได้ว่าคลื่นใด เป็นคลื่นปรับตัวนั้น นักลงทุนต้อง ้ระบแนวโน้มที่แท้จริงของราคาให้ได้เสียก่อน แล้วคลื่นกลับตัวก็จะเป็น ิชดคลื่นที่มีทิศทางสวนกับแนวโน้มที่แท้จริงนั่นเอง (ถ้าทิศทางเดียวกับ แนวโน้มจะเรียกว่าคลื่นส่ง ซึ่งได้คุยไปเมื่อฉบับก่อนหน้าแล้ว)

แต่เนื่องจากการนับคลื่นนั้น ขึ้นอย่กับระดับของการนับ ดังที่ ึกล่าวไปแล้ว เช่น คลื่นรอง คลื่นหลัก คลื่นใหญ่ เป็นต้น จากรูป ้ด้านล่าง ถ้าจะมองภาพใหญ่สุด คลื่น [1] ก็จะเป็นคลื่นส่ง ส่วนคลื่น [2] จะเป็นคลื่นปรับตัว ซึ่งประกอบด้วยชุดคลื่น (A), (B), (C)

แต่หากมองเล็กลงไป (1), (3), (5) จะเป็นคลื่นส่ง โดยมี (2), (4) เป็นคลื่นปรับตัว ซึ่งประกอบด้วยชุดคลื่น A, B, C

หรือฟากทางขวาจะมี (A), (C) เป็นคลื่นส่ง โดยมี (B) เป็น คลื่นปรับตัว ซึ่งประกอบด้วยชุดคลื่น A, B, C เช่นกันครับ

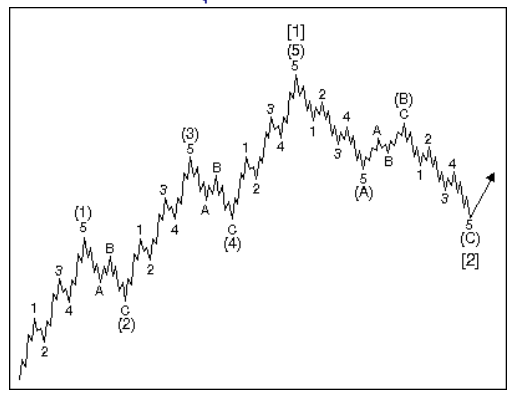

้จะเห็นได้ว่าไม่ว่าจะมองในระดับใดๆ โดยทั่วไปแล้ว คลื่นส่ง ้จะประกอบด้วย 5 คลื่นย่อย ในขณะที่คลื่นปรับตัวจะมีเพียง 3 คลื่น ย่อย (แต่ก็มีสิทธิขยายตัวออกไปมากกว่า 3 คลื่นได้ ดังจะกล่าวต่อไป) แต่ถึงอย่างไรเสีย นักลงทุนส่วนใหญ่ จะพูดตรงกันว่า การ ้ทำกำไรในคลื่นปรับตัวนั้น ยากเอาการ อย่างน้อยๆ ก็ยากกว่าการทำ ้กำไรในคลื่นส่ง ส่วนหนึ่งอาจเพราะคลื่นจะมีระยะสั้นกว่า ทำให้ช่วงทำ ้กำไร แคบกว่า แถมคลื่นปรับตัวนี้ ยังเกิดขึ้นได้หลายๆ รูปแบบ จน

## จัดกลุ่มคลื่นปรับตัว

แม้จะมีหลากหลายรูปแบบ แต่ว่าจัดแบ่งออกเป็น 2 พวกใหญ่ๆ คือ รูปแบบอย่างง่าย (Simple Correction) และ รูปแบบซับซ้อน (Complex Correction)

ีที่แบ่งแบบนี้ เพราะเกิดจากการสังเกตที่ว่า ปกติในคลื่น ส่งใหญ่ 1-5 ซึ่งมีคลื่น 2 และ 4 เป็นคลื่นปรับตัวนั้น - หากคลื่น 2 ปรากฏว่าเป็นรูปแบบอย่างง่าย ก็คาดหมายได้ว่า คลื่น 4 ที่จะเกิดในอนาคตจะเป็นรูปแบบซับซ้อน แต่ - หากคลื่น 2 ปรากฏว่าเป็นรูปแบบซับซ้อน ก็คาดหมายได้ว่า คลื่น 4 ที่จะเกิดในอนาคตจะเป็นรปแบบอย่างง่าย ครับ

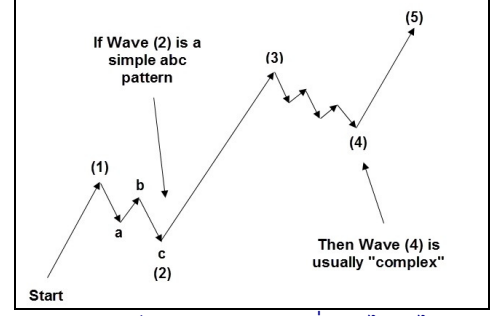

ี พดง่ายๆ ก็คือ ถึงเราจะนับคลื่น 2 ได้ช้าไม่ทันทำกำไร แต่ก็ยังสามารถใช้คลื่น 2 ที่นับได้นั้น ไปคาดการณ์คลื่น 4 ใน ้อนาคตได้ต่อนั่นเองครับ

### ้คลื่นปรับตัว รูปแบบอย่างง่าย

รูปแบบนี้ เป็นรูปแบบพื้นๆ ธรรมดา ที่เรียกกันว่า รูปแบบ Zig-Zag โดยประกอบด้วยชุดคลื่น A, B, C ซึ่งมีจำนวน คลื่นย่อยภายในเป็น 5-3-5 ตามลำดับ

้รูปด้านล่างเป็นตัวอย่างของแนวโน้มจริงเป็นขาขึ้น แต่ ี เกิดคลื่นปรับตัว A, B, C ซึ่งเป็นรูปแบบอย่างง่าย สังเกตเส้นสีฟ้า ้จะนับได้ 5-3-5 ส่วนถ้าเป็นแนวโน้มขาลงก็จะเป็นรูปที่เหมือน กลับหัวกัน

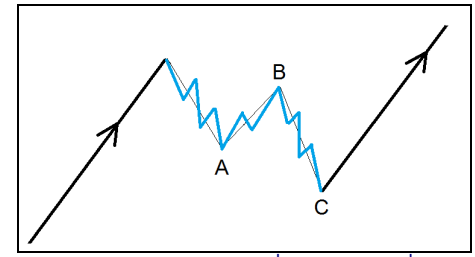

นอกจากการนับจำนวนคลื่นแล้ว อีกวิธีที่จะช่วยในการ ้ลงทุนได้ คือการคาดการณ์ระยะการเคลื่อนที่ของคลื่น ซึ่งมีเกณฑ์ ง่ายๆ คือ

คลื่น **B** มักมีความยาวราว 50% ของคลื่น A แต่ไม่เกิน 75% หากเกินกว่านั้น อาจเข้าในรูปแบบอื่นแทน

้บางครั้งกว่าจะนับสรุปกันได้ ก็จบคลื่นไปเสียก่อนแล้ว

**UOBKayHian** your trusted broking partner

Technical Magic, Issue  $58$ Tuesday, 11 March 2014

**คลื่น c** มักมีความยาวเท่ากับคลื่น A หรือเป็น 1.62 เท่าหรือ 2.62 เท่าของคลื่น A (เป็นค่าตามตัวเลข Fibonacci ซึ่งเคยกล่าว ือย่างละเอียดไปแล้วใน Technical Magic ฉบับที่ 23-27)

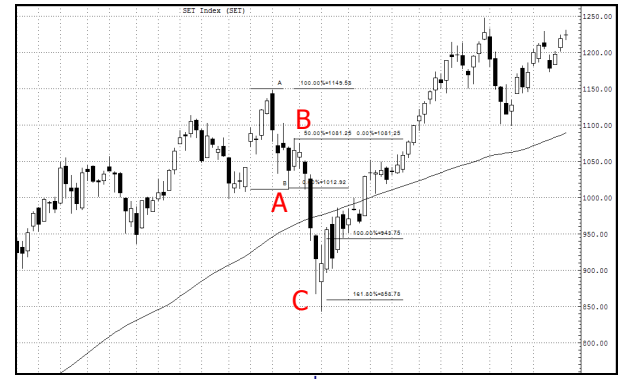

้ด้านบนเป็นตัวอย่างคลื่นปรับตัวแบบ Zig-Zag ใน SET INDEX รายสัปดาห์ จะเห็นว่า คลื่น B ขึ้นมาที่ 50% ของคลื่น A ี และคลื่น C ยาวประมาณ 1.62 เท่าของคลื่น A พอดี

เห็นรูปด้านบนแล้ว หลายท่านอาจคิดว่า แล้ว 5-3-5 ้ที่ว่าอยู่เสียตรงไหนกัน เนื่องจากใช้กราฟเป็นรายสัปดาห์เพื่อมอง ้ภาพใหญ่ ทำให้คลื่นย่อยๆ ถูกรวมหายไปอยู่ในแท่งเทียนแท่ง ้เดียวกันได้ ดังนั้น หากลองขยายกราฟออกมาด้วยคาบเวลาเป็น 240 นาทีแทนจะได้ดังรูปด้านล่างครับ

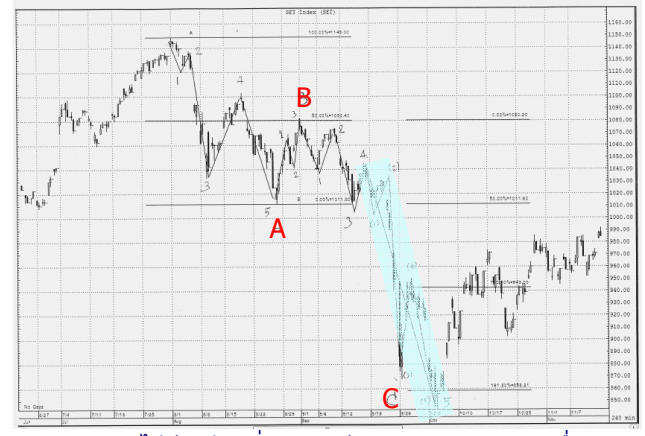

ผมได้ขีดเส้นเพิ่ม และเขียนหมายเลขกำกับเพื่อความ ้สะดวกในการนับไว้แล้ว จะเห็นว่า คลื่น A เกิดจาก 5 คลื่นย่อย ส่วนคลื่น B มี 3 คลื่นย่อย และคลื่น C มี 5 คลื่นย่อย แถมคลื่น ย่อยที่ 5 ซึ่งเป็นคลื่นส่งของคลื่น C นั้นเป็นคลื่นขยายอีกด้วยครับ (แรเงาเป็นสีฟ้า)

ูนอกจากนี้ยังมี Tip เล็กๆ น้อยๆ อีกครับ เนื่องจากว่า ้คลื่น A และคลื่น C ถึงเป็นคลื่นส่งแต่ก็เป็นคลื่นส่งของคลื่นปรับตัว ้อีกที ซึ่งมีทิศทางสวนกับแนวโน้มที่ใหญ่กว่า จึงมักพบการเกิด สัญญาณ Divergence ระหว่างราคากับอินเคเตอร์ต่างๆ ด้วยครับ

#### คลื่นปรับตัว รูปแบบซับซ้อน

ผ่านรูปแบบอย่างง่ายไปแล้ว คราวนี้มาดูแบบซับซ้อนกัน บ้างครับ รปแบบซับซ้อนนี้ หากจะแบ่งแยกออกไปอีก ก็จะมี 3 กลุ่มหลักๆ ได้แก่

- 1. รูปแบบราบเรียบ (Flat)
- 2. รูปแบบไม่ปกติ (Irregular)
- 3. รูปแบบสามเหลี่ยม (Triangle)

#### คลื่นปรับตัว รปแบบราบเรียบ

ชื่อก็บอกอยู่แล้วครับว่าราบเรียบ คือแทนที่จะค่อยขยับ ไปสวนทางกับแนวโน้มหลัก ก็กลับเคลื่อนตัวออกด้านข้างแทน

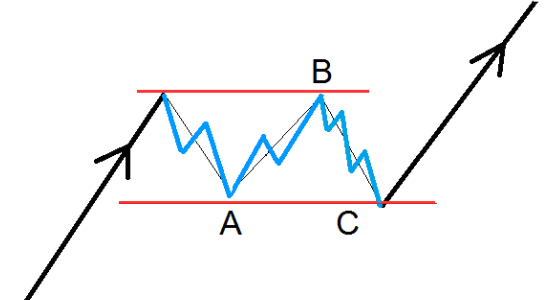

จากรูปด้านบน จะเห็นว่าคลื่น A ซึ่งมีทิศสวนทางกับ แนวโน้มหลัก มีแค่ 3 คลื่นก็จบ แล้วไปเกิดคลื่น B ต่อเลย (ย่อตัว ลงมาน้อย) จึงทำให้ปลายของคลื่น B วิ่งกลับมาได้เสมอกับจดเริ่ม ของคลื่น A แถมตอนวิ่งไปทำคลื่น C ต่อ ก็วิ่งไปได้แค่ยาวพอ ๆ กับ คลื่น A อีกเช่นกัน นับจำนวนจะเป็น 3-3-5

หากกลับไปดูเทียบกับรูปแบบอย่างง่ายในหน้าที่แล้ว จะ เห็นได้ชัดว่า รูปแบบราบเรียบนี้แสดงถึง พละกำลังและความ แข็งแกร่งของตลาด ที่มีอยู่มากกว่ารูปแบบ Zig-Zag อย่างชัดเจน เลยครับ เช่นในขาขึ้น ทั้ง A, B, C จะสูงขึ้นทุกจุดครับ

้เนื้อที่หมดแล้ว สำหรับรูปแบบไม่ปกติ และ 3 เหลี่ยม ้เรามาต่อกันฉบับหน้านะครับ**...จารย์ตี่** 

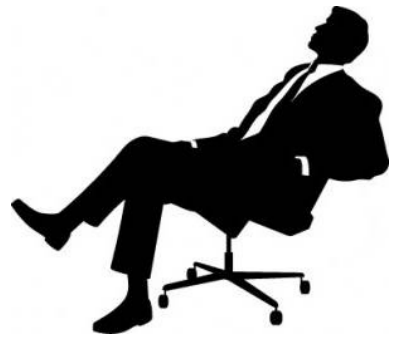

รายงานฉบับนี้จัดทำขึ้นโดยข้อมูลเท่าที่ปราญและเชื่อว่าเป็นที่มาใช้เป็นต้อยในการยืนยังความสมบูรณ์ของนั้นๆ โดยเวิษัทหลักทรัพย์ ยูโอปี เคย์ เฮียน (ประเทศไทย) จำกัด (มหาชน)<br>ผู้จัดทำขอสงวนสิทธิโนการปลี่ยนแปลงความเห็นที่อประมาณก